#### МИНИСТЕРСТВО НАУКИ И ВЫСШЕГО ОБРАЗОВАНИЯ РОССИЙСКОЙ ФЕДЕРАЦИИ ФЕДЕРАЛЬНОЕ ГОСУДАРСТВЕННОЕ БЮДЖЕТНОЕ ОБРАЗОВАТЕЛЬНОЕ УЧРЕЖДЕНИЕ ВЫСШЕГО ОБРАЗОВАНИЯ «БАЙКАЛЬСКИЙ ГОСУДАРСТВЕННЫЙ УНИВЕРСИТЕТ» ЧИТИНСКИЙ ИНСТИТУТ КОЛЛЕДЖ

УТВЕРЖДАЮ: **Директор Колледжа** Ожегова М.П. **OJJKA** els- 2023г.

# **РАБОЧАЯ ПРОГРАММА УЧЕБНОЙ ДИСЦИПЛИНЫ ОП.09. ИНФОРМАЦИОННЫЕ ТЕХНОЛОГИИ В ПРОФЕССИОНАЛЬНОЙ ДЕЯТЕЛЬНОСТИ**

специальность 38.02.07 Банковское дело

Рабочая программа учебной дисциплины Информационные технологии в профессиональной деятельности разработана на основе Федерального государственного образовательного стандарта по специальности среднего профессионального образования 38.02.07 Банковское дело.

Согласовано: Начальник учебной части И.С.Стуканова Moul 2023 г.

Принята на заседании методической комиссии Протокол № 7 от «31» мая 2023г.

Председатель ЦК  $S_{left}$  Т.В.Порядина

Разработал преподаватель: Злыгостева Г.В.

**СОДЕРЖАНИЕ**

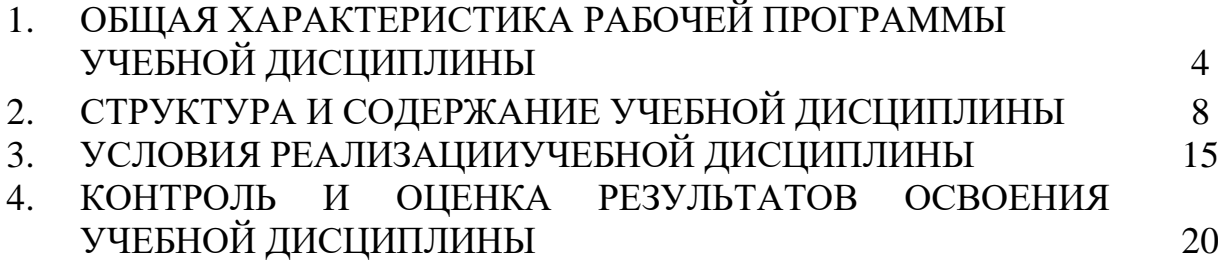

## 1. ОБЩАЯ ХАРАКТЕРИСТИКА РАБОЧЕЙ ПРОГРАММЫ УЧЕБНОЙ ДИСЦИПЛИНЫ «ИНФОРМАЦИОННЫЕ ТЕХНОЛОГИИ В ПРОФЕССИОНАЛЬНОЙ ДЕЯТЕЛЬНОСТИ»

### **1.1. Место дисциплины в структуре основной образовательной программы:**

Учебная дисциплина «Информационные технологии в профессиональной деятельности» является обязательной частью общепрофессионального цикла дисциплин основной образовательной программы в соответствии с ФГОС по специальности 38.02.07 Банковское дело.

Учебная дисциплина «Информационные технологии в профессиональной деятельности» обеспечивает формирование профессиональных и общих компетенций по всем видам деятельности ФГОС по специальности 38.02.07 Банковское дело. Особое значение дисциплина имеет при формировании и развитии следующих общих компетенций:

ОК 01. Выбирать способы решения задач профессиональной деятельности применительно к различным контекстам.

ОК 02. Осуществлять поиск, анализ и интерпретацию информации, необходимой для выполнения задач профессиональной деятельности.

ОК 03. Планировать и реализовывать собственное профессиональное и личностное развитие.

ОК 04. Работать в коллективе и команде, эффективно взаимодействовать с коллегами, руководством, клиентами.

ОК 05. Осуществлять устную и письменную коммуникацию на государственном языке Российской Федерации с учетом особенностей социального и культурного контекста.

ОК 09. Использовать информационные технологии в профессиональной деятельности.

ОК 10. Пользоваться профессиональной документацией на государственном и иностранном языках.

ОК 11. Использовать знания по финансовой грамотности, планировать предпринимательскую деятельность в профессиональной сфере.

### **1.2. Цель и планируемые результаты освоения дисциплины:**

В рамках программы учебной дисциплины обучающимися осваиваются умения и знания

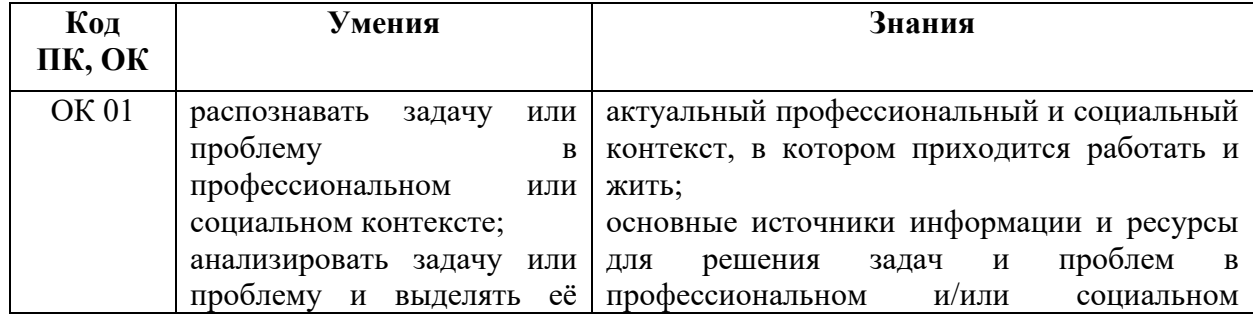

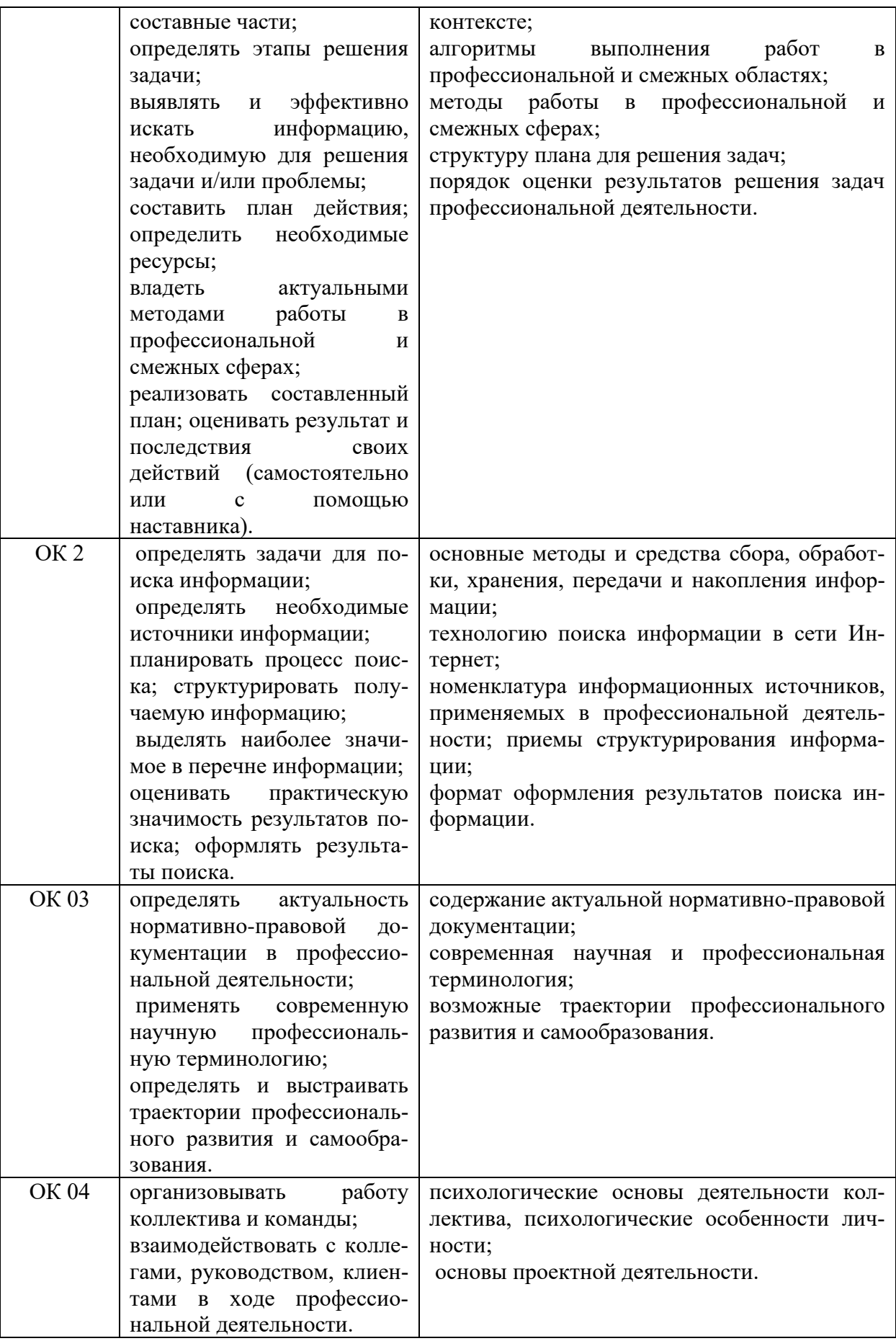

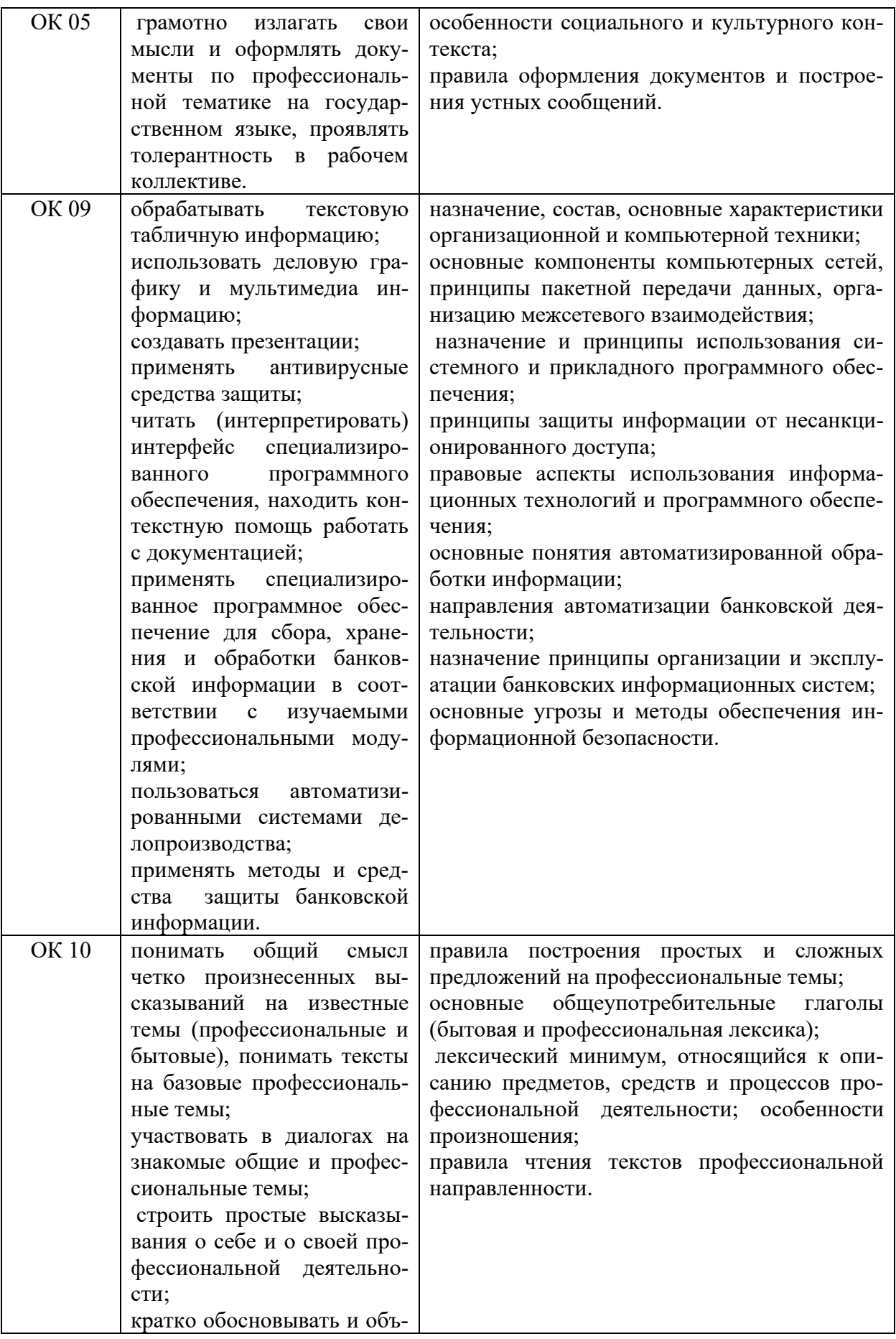

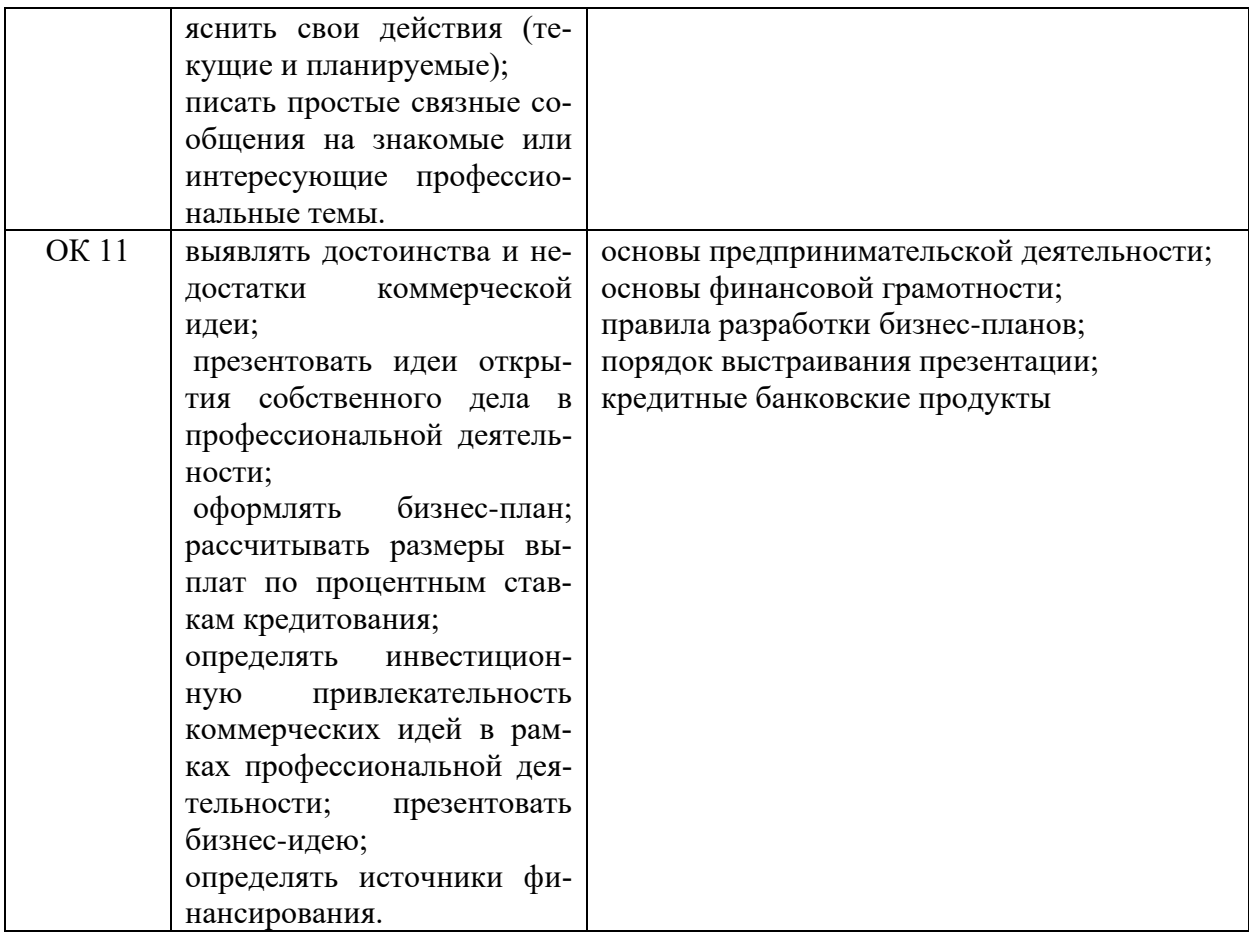

# **2. СТРУКТУРА И СОДЕРЖАНИЕ УЧЕБНОЙ ДИСЦИПЛИНЫ**

## **2.1. Объем учебной дисциплины и виды учебной работы**

*.*

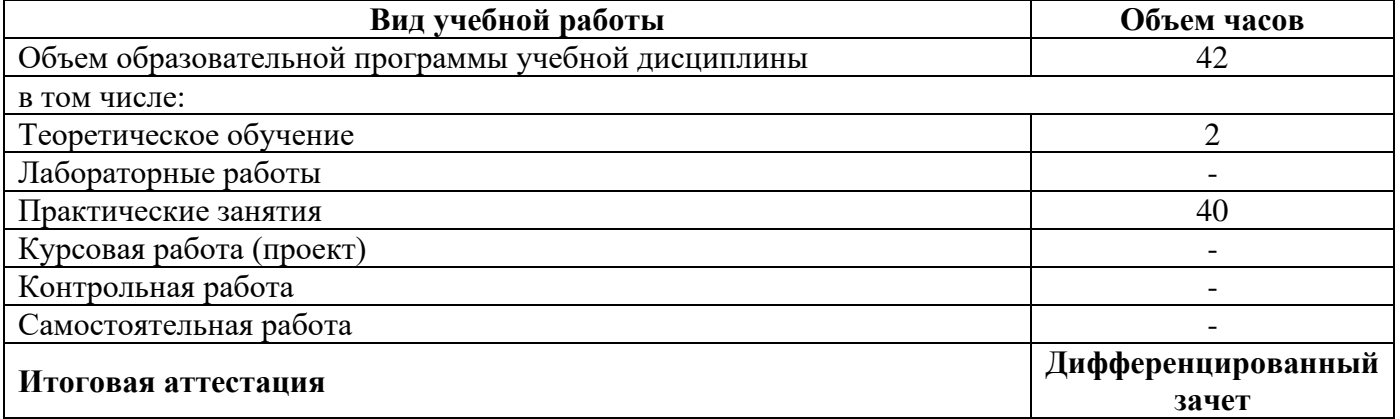

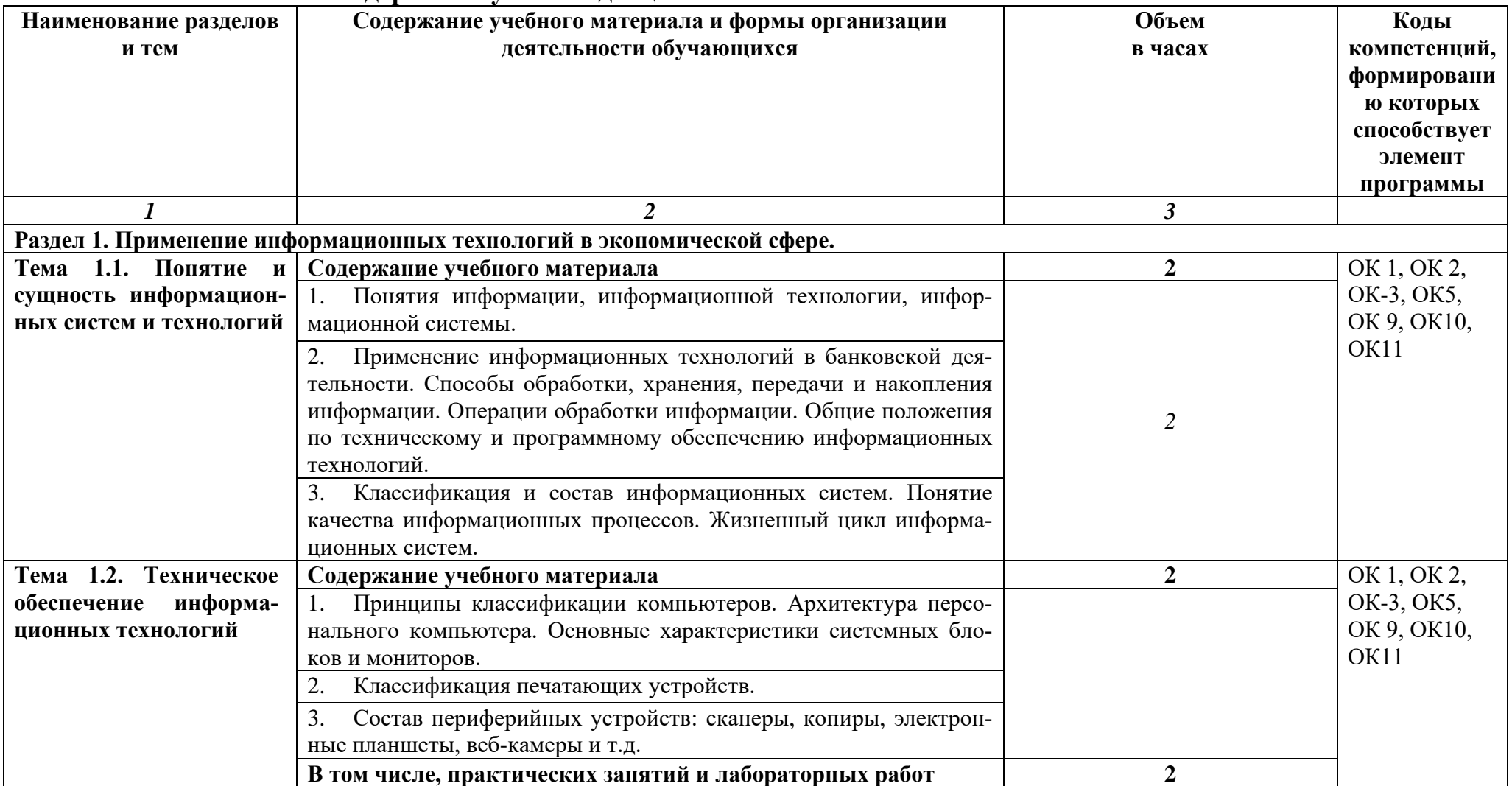

## **2.2. Тематический план и содержание учебной дисциплины**

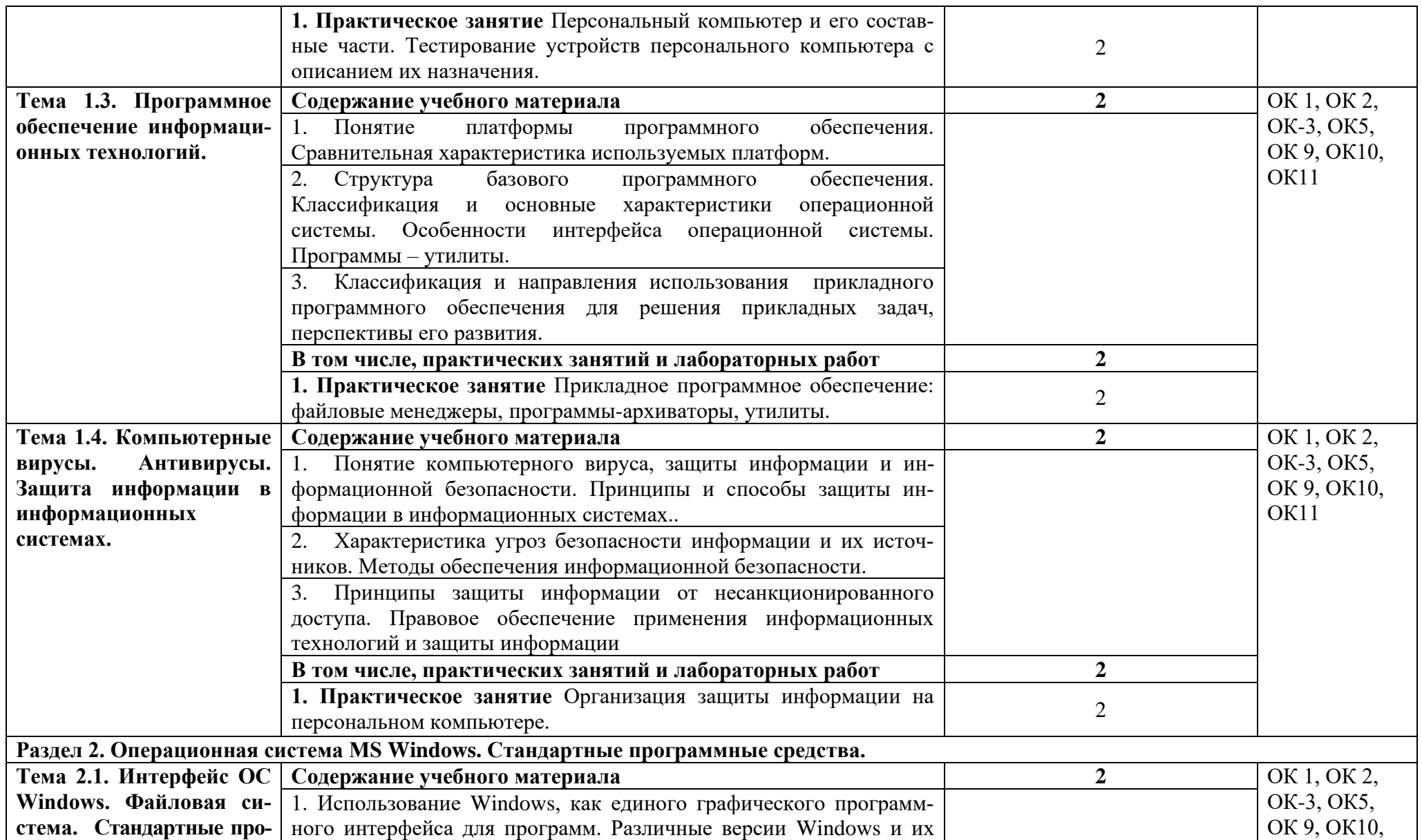

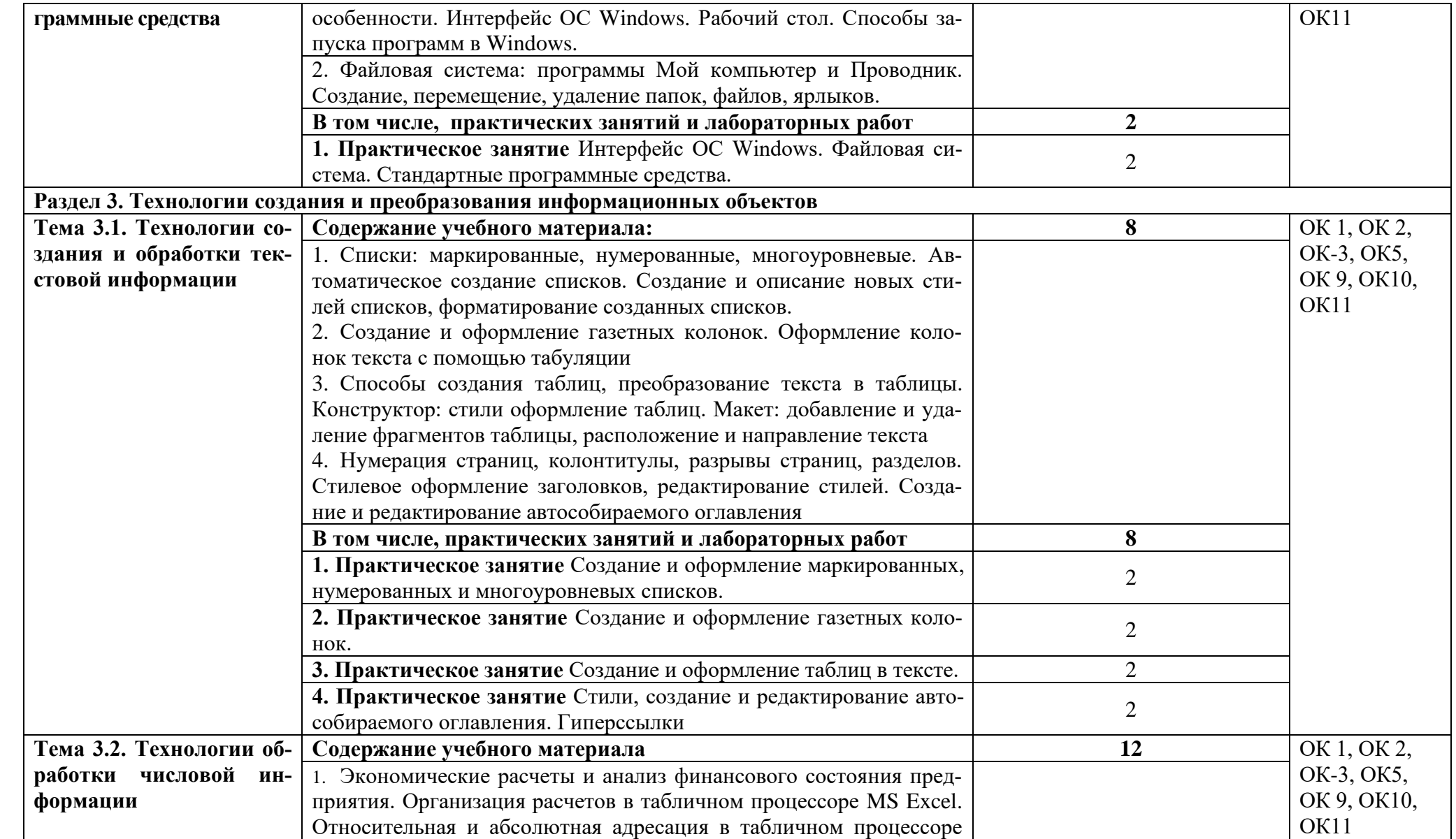

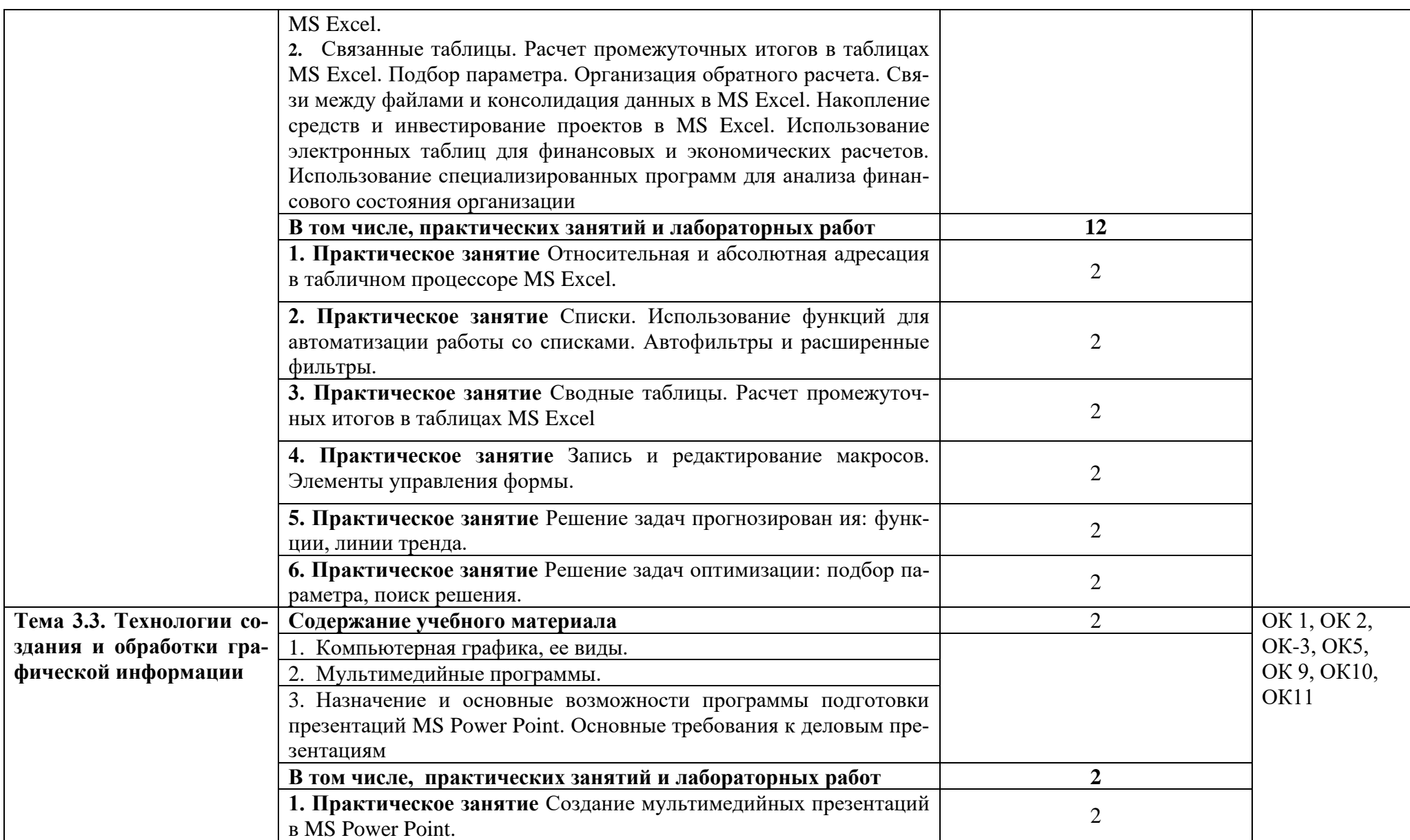

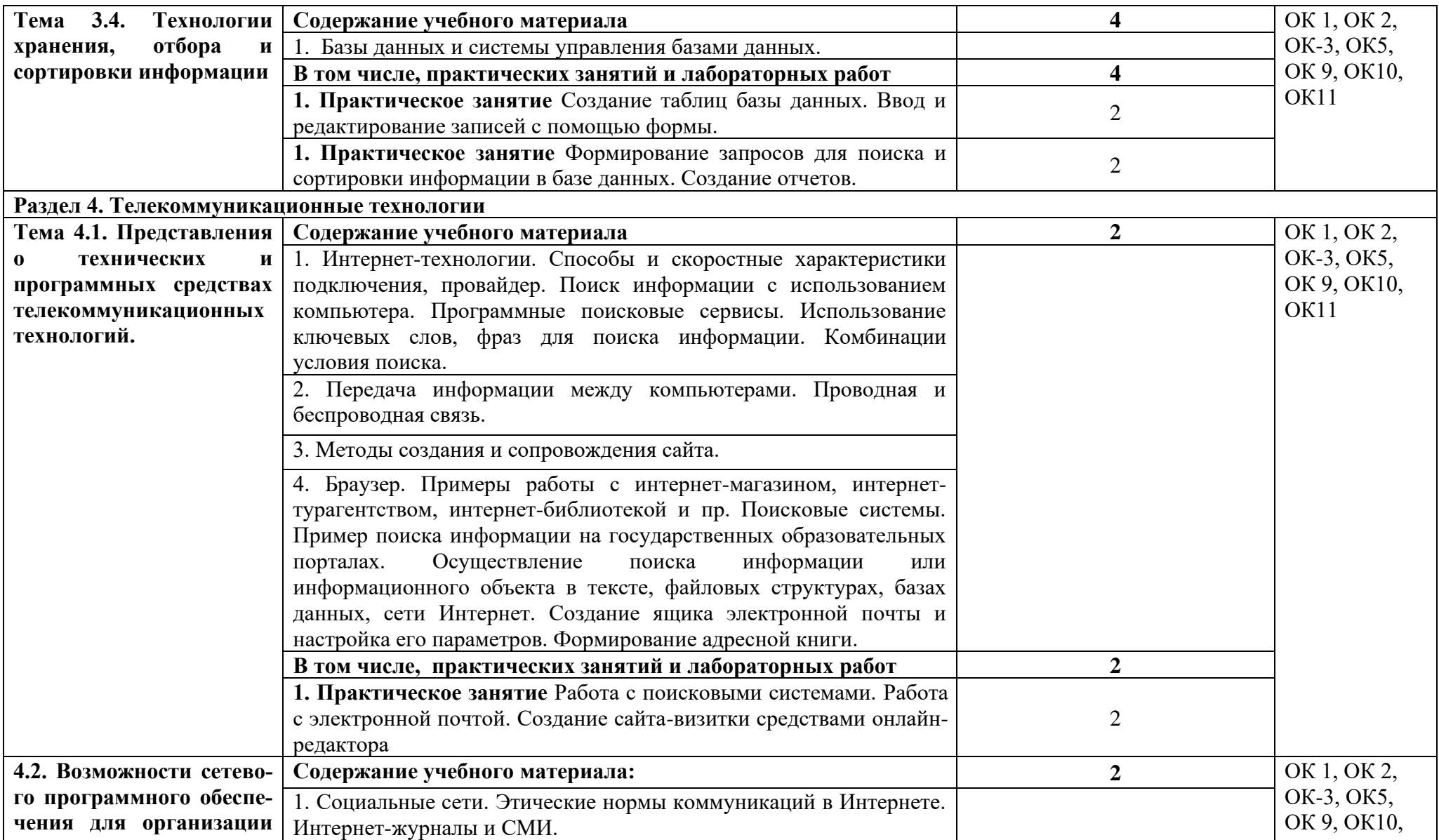

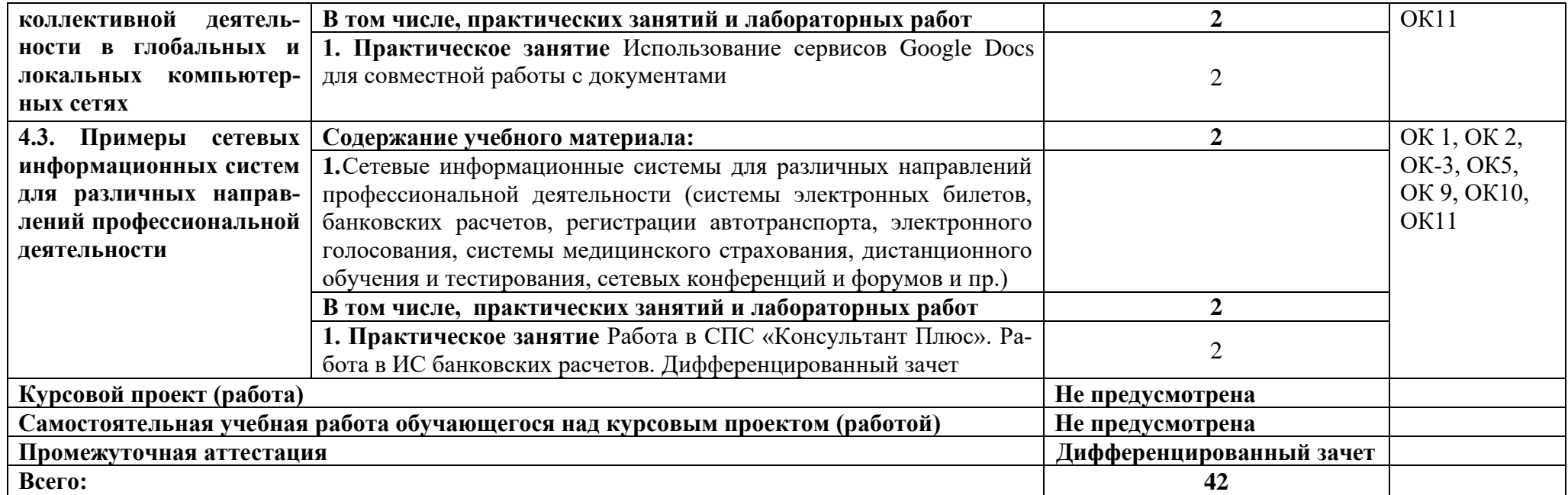

*.*

## **3. УСЛОВИЯ РЕАЛИЗАЦИИ ПРОГРАММЫ УЧЕБНОЙ ДИСЦИПЛИНЫ**

### **3.1. Для реализации программы учебной дисциплины должны быть предусмотрены следующие специальные помещения:**

Учебная лаборатория информационных технологий в профессиональной деятельности, оснащенная в соответствии с п.6.1.2.1 рабочей программы по специальности 38.02.07 Банковское дело.

#### **Информационное обеспечение реализации программы**

Для реализации программы библиотечный фонд образовательной организации должен иметь печатные и/или электронные образовательные и информационные ресурсы, рекомендуемые для использования в образовательном процессе

#### **Основная литература**

1. Косиненко Н.С. Информационные технологии в профессиональной деятельности [Электронный ресурс] : учебное пособие для СПО / Н.С. Косиненко, И.Г. Фризен. — 2-е изд. — Электрон. текстовые данные. — Саратов: Профобразование, Ай Пи Эр Медиа, 2018. — 308 c. — 978-5-4486-0378-5, 978-5-4488-0193-8. — Режим доступа:<http://www.iprbookshop.ru/76992.html> (16.10.2018)

2. Клочко И.А. Информационные технологии в профессиональной деятельности [Электронный ресурс] : учебное пособие для СПО / И.А. Клочко. — 2-е изд. — Электрон. текстовые данные. — Саратов: Профобразование, Ай Пи Эр Медиа, 2019. — 292 c. — 978-5-4486-0407-2, 978-5-4488-0219-5. — Режим доступа: <http://www.iprbookshop.ru/80327.html> (10.12.2018)

3. Уткин В.Б. Информационные системы и технологии в экономике [Электронный ресурс] : учебник для вузов / В.Б. Уткин, К.В. Балдин. — Электрон. текстовые данные. — М. : ЮНИТИ-ДАНА, 2017. — 336 c. — 5-238-00577-6. — Режим доступа:<http://www.iprbookshop.ru/71196.html> (17.10.2018)

#### **Дополнительная литература**

1. Журавлева Т.Ю. Информационные технологии [Электронный ресурс] : учебное пособие / Т.Ю. Журавлева. — Электрон. текстовые данные. — Саратов: Вузовское образование, 2018. — 72 c. — 978-5-4487-0218-1. — Режим доступа: <http://www.iprbookshop.ru/74552.html> (17.10.2018)

2. Головицына М.В. Информационные технологии в экономике [Электронный ресурс] / М.В. Головицына. — Электрон. текстовые данные. — М. : Интернет-Университет Информационных Технологий (ИНТУИТ), 2016. — 589 c. — 2227- 8397. — Режим доступа:<http://www.iprbookshop.ru/52152.html> (17.10.2018)

3. Вдовин В.М. Информационные технологии в финансово-банковской сфере [Электронный ресурс] : учебное пособие / В.М. Вдовин, Л.Е. Суркова. — Электрон. текстовые данные. — Саратов: Ай Пи Эр Медиа, 2018. — 302 c. — 978-5- 4486-0237-5. — Режим доступа:<http://www.iprbookshop.ru/71737.html> (17.10.18)

4. Бурняшов Б.А. Информационные технологии в профессиональной деятельности [Электронный ресурс] : практикум для студентов-бакалавров, обучающихся по направлению подготовки «Экономика» / Б.А. Бурняшов. — Электрон. текстовые данные. — Краснодар, Саратов: Южный институт менеджмента, Ай Пи Эр

Медиа, 2017. — 40 c. — 2227-8397. — Режим доступа: <http://www.iprbookshop.ru/67213.html> (17.10.2018)

5. Соловьева С.В. Информационные технологии в профессиональной деятельности. Инструментарий бизнес-аналитики [Электронный ресурс] : практикум / С.В. Соловьева, Ю.П. Александровская, Ю.В. Хайрутдинова. — Электрон. текстовые данные. — Казань: Казанский национальный исследовательский технологический университет, 2017. — 104 c. — 978-5-7882-2217-2. — Режим доступа: <http://www.iprbookshop.ru/79292.html> (17.10.2018)

#### **Интернет-ресурсы**

[http://biblioteka.net.ru](http://biblioteka.net.ru/) – Библиотека компьютерных учебников.

[http://www.britannica.com](http://www.britannica.com/) – Библиотека Britannica.

<http://ict.edu.ru/lib/> - Библиотека портала «ИКТ в образовании»

[http://www.edu-all.ru](http://www.edu-all.ru/) - Портал «Всеобуч»- справочно-информационный образовательный сайт, единое окно доступа к образовательным ресурсам –

[http://www.vuzlib.net](http://www.vuzlib.net/) - Экономико–правовая библиотека [Электронный ресурс]

## 4. КОНТРОЛЬ И ОЦЕНКА РЕЗУЛЬТАТОВ ОСВОЕНИЯ УЧЕБНОЙ ПИСШИП ПИНЫ

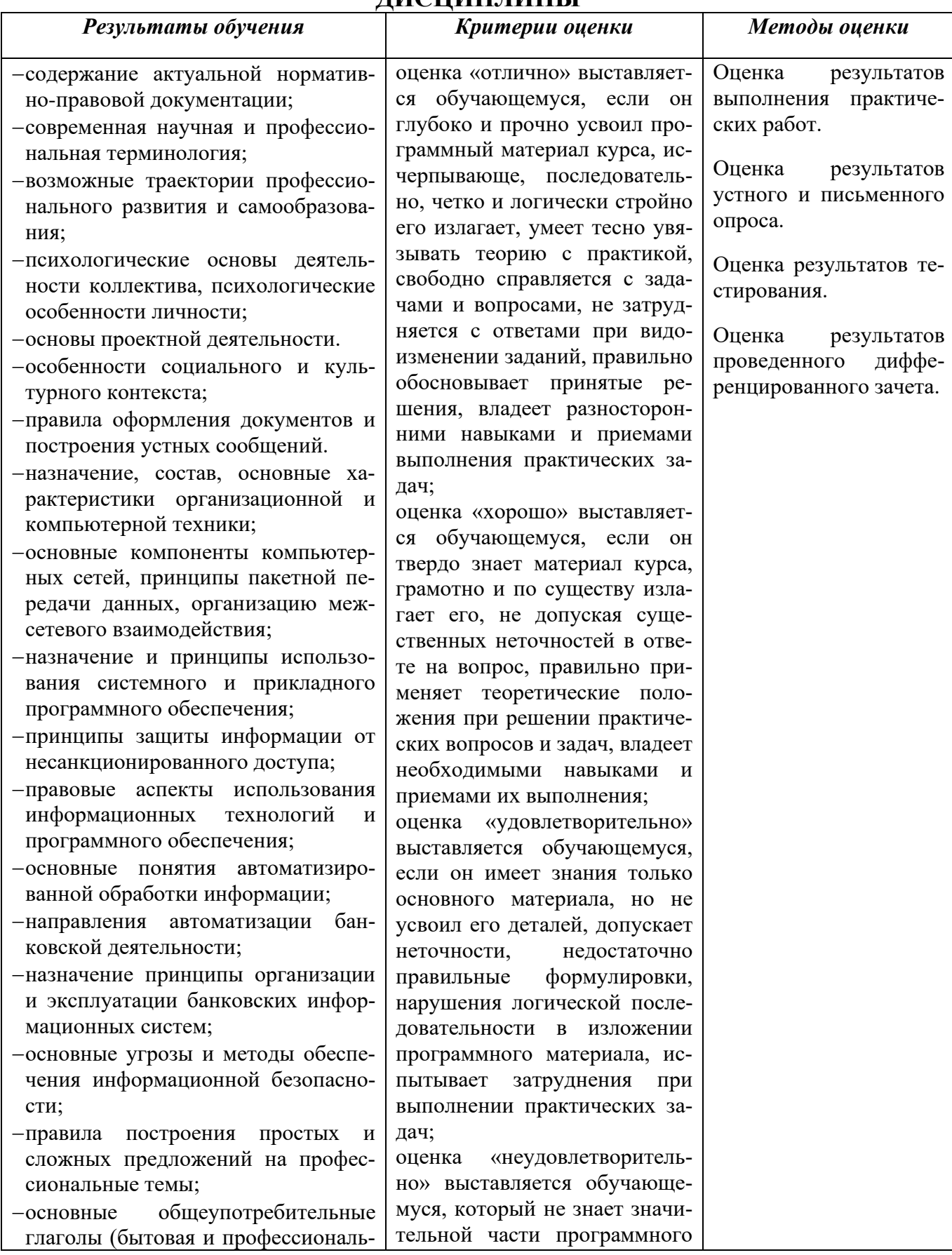

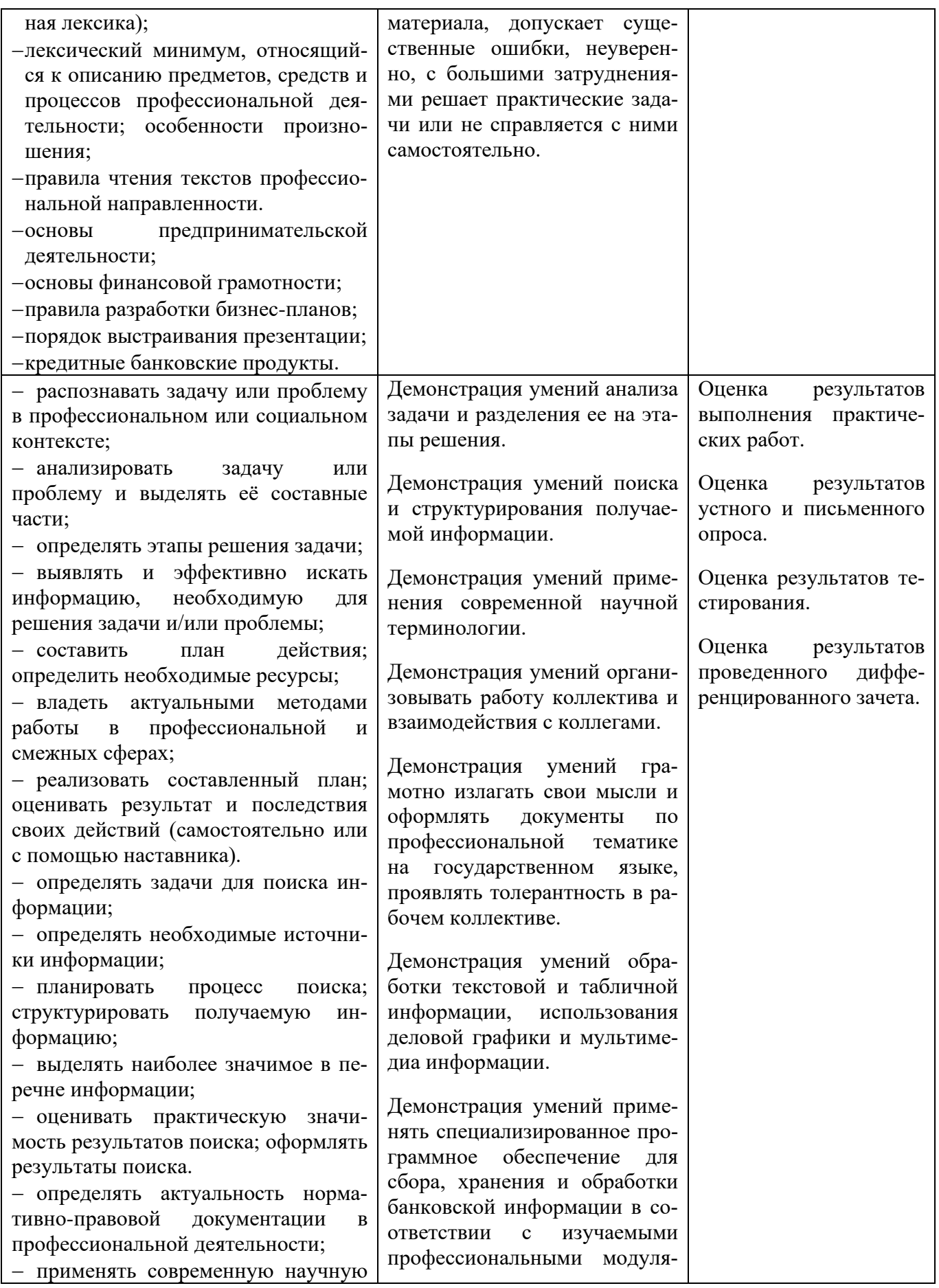

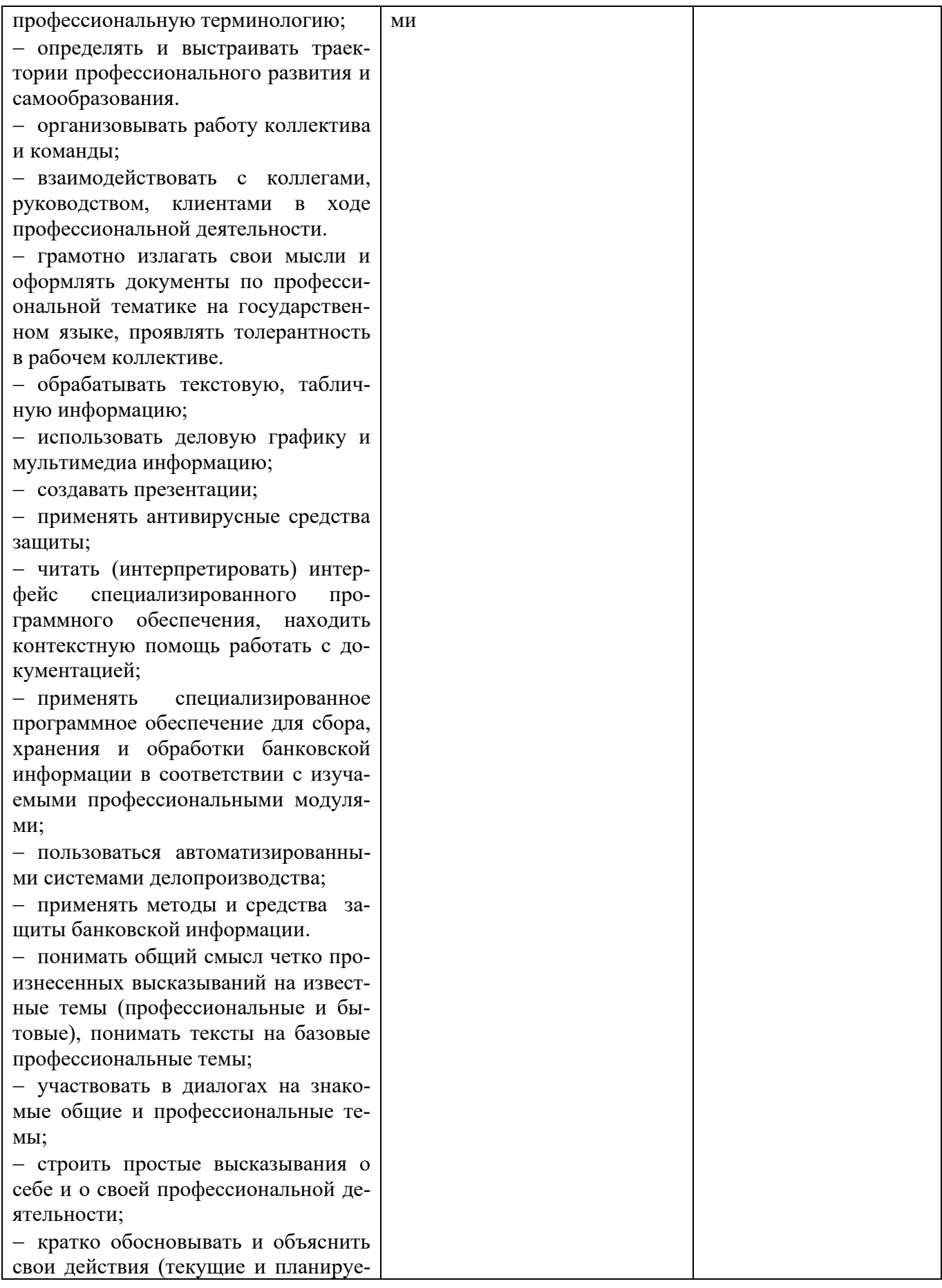

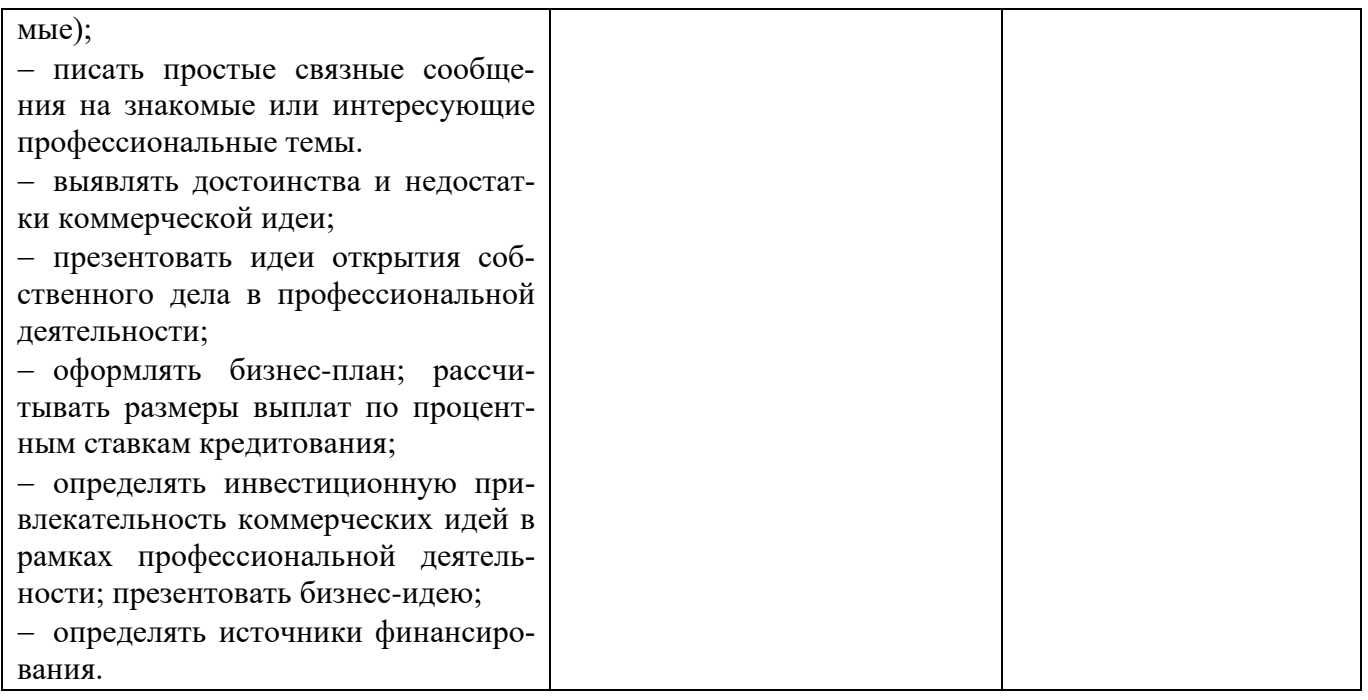